## **Allplan**

## **Übung 25 – Planzusammenstellung**

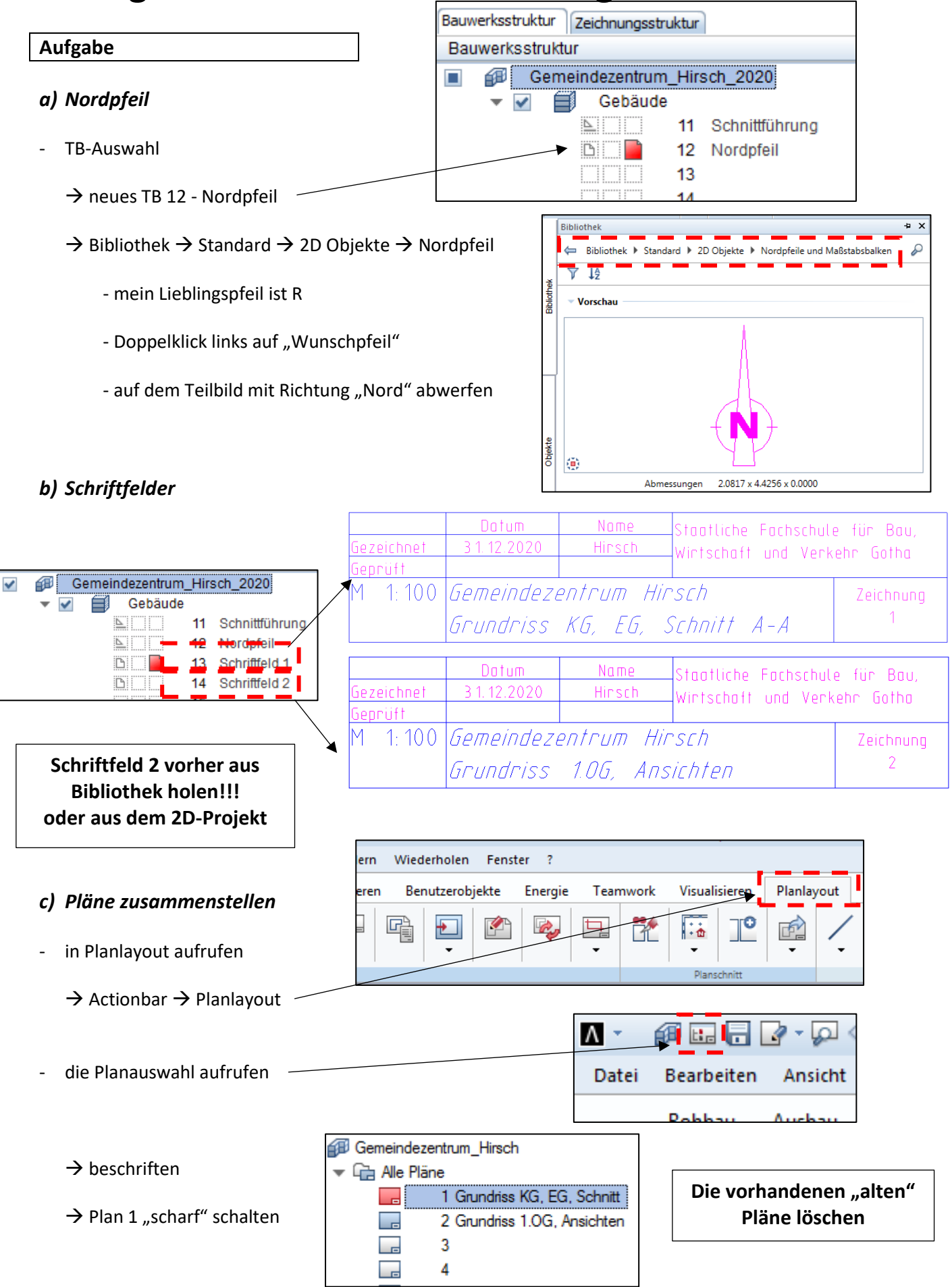

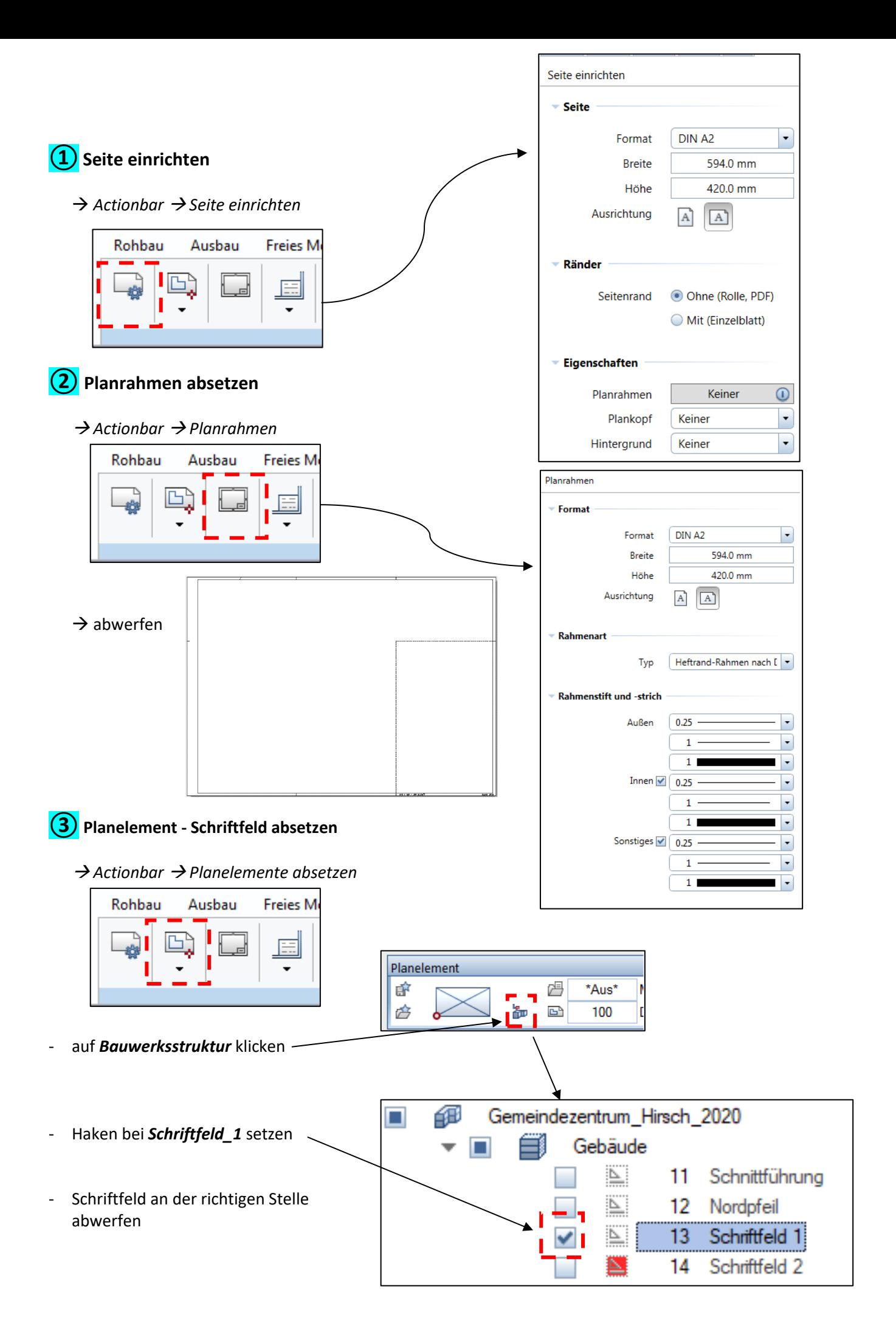

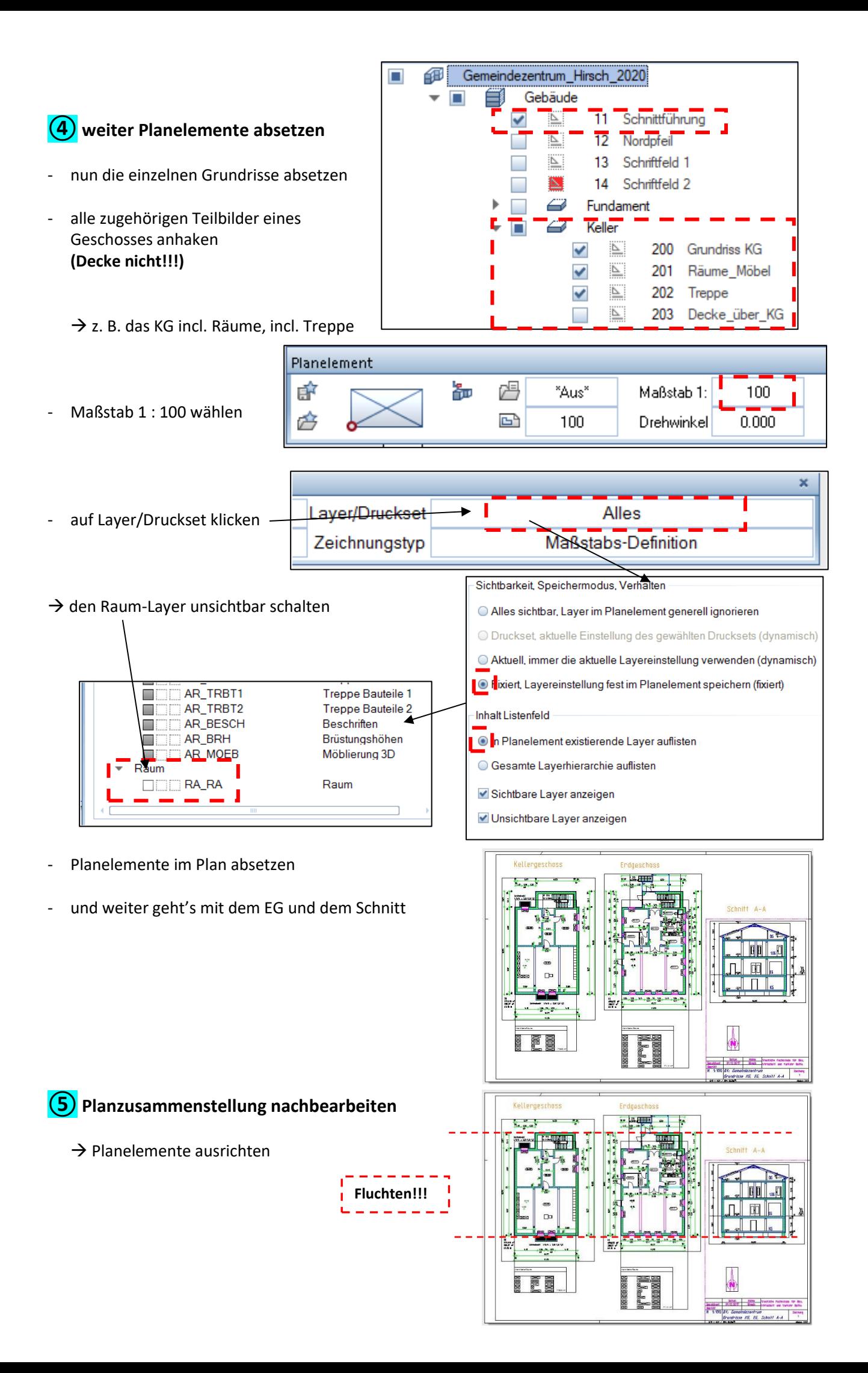

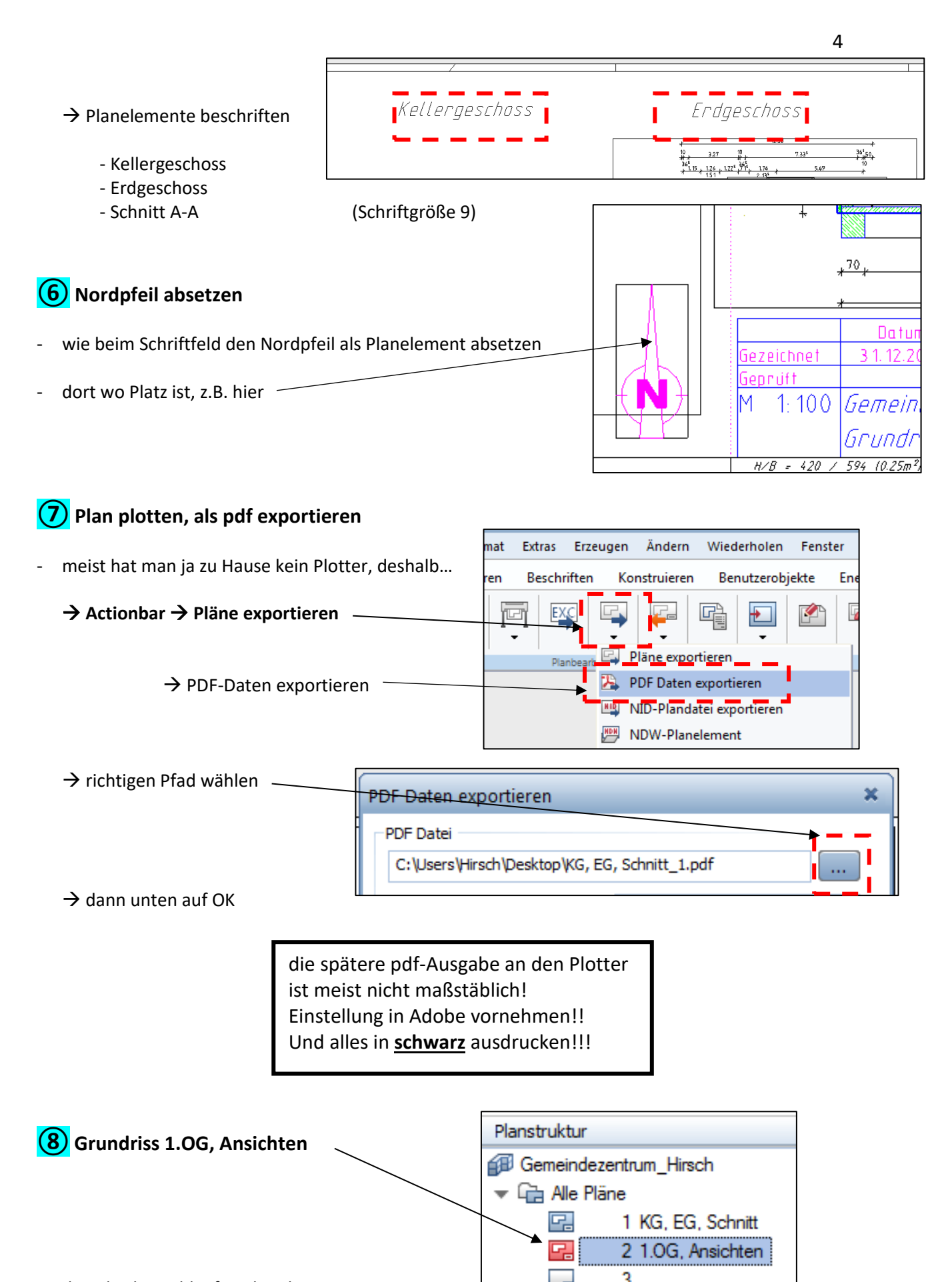

den gleichen Ablauf nochmal

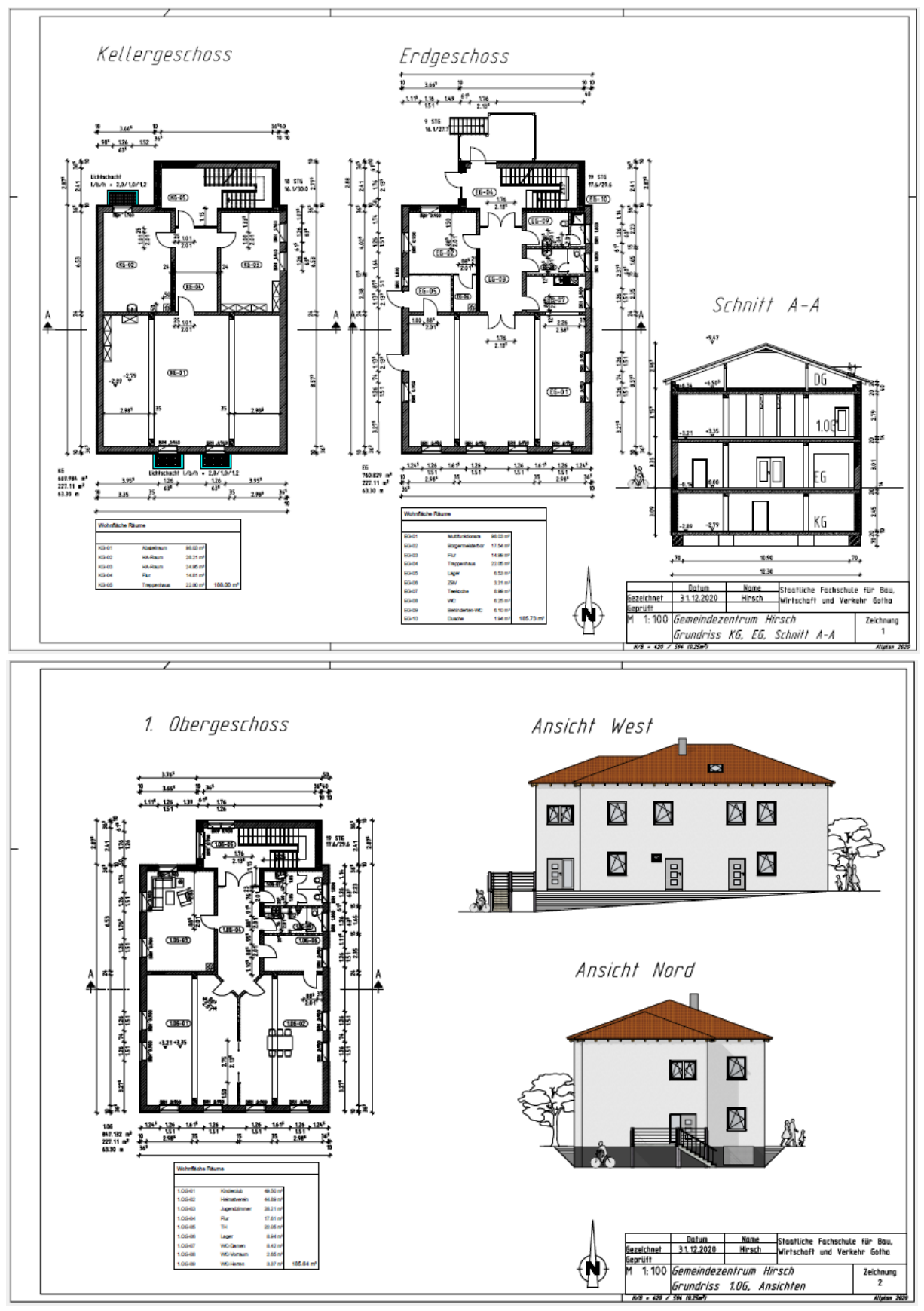

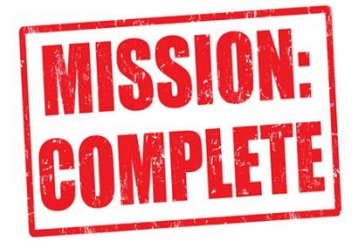

5